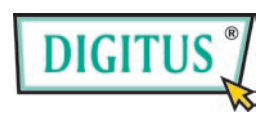

# **GreyRapid N Wireless Network Router**

## **Quick Installation Guide**

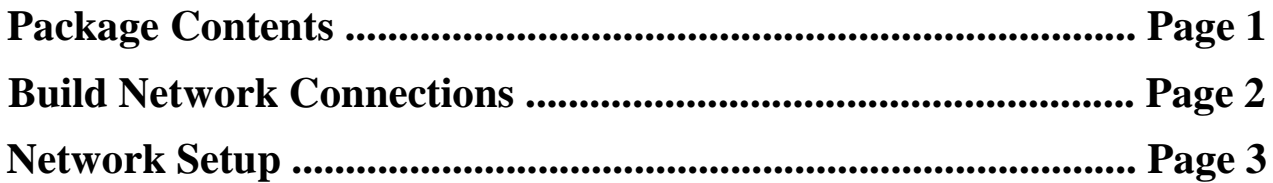

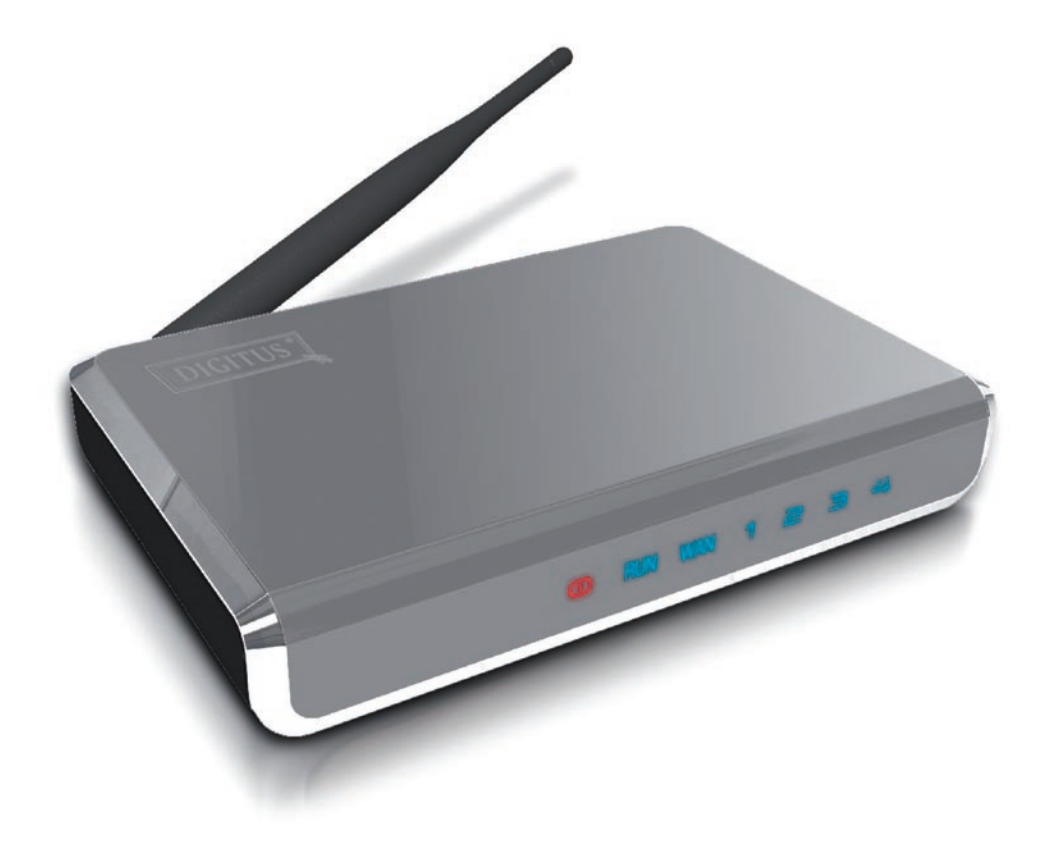

## *Package Contents*

Before you starting to use this router, please check if there's anything missing in the package, and contact your dealer of purchase to claim for missing items:

□ Broadband router (main body, 1 pcs)

 $\Box$  Quick installation guide (1 pcs)

□ User manual CD-ROM (1 pcs)

 $\Box$  A/C power adapter (1 pcs)

#### *Build Network Connections*

Please follow the following instructions to setup wireless router:

1. Connect your xDSL / cable modem to the WAN port of router by Ethernet cable.

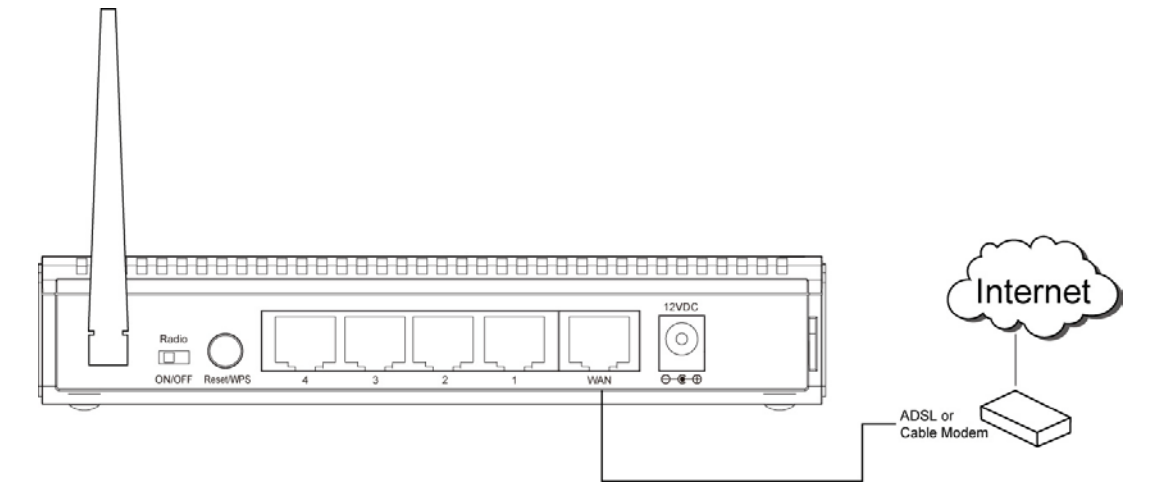

2. Connect all your computers, network devices (network-enabled consumer devices other than computers, like game console, or switch / hub) to the LAN port of the router.

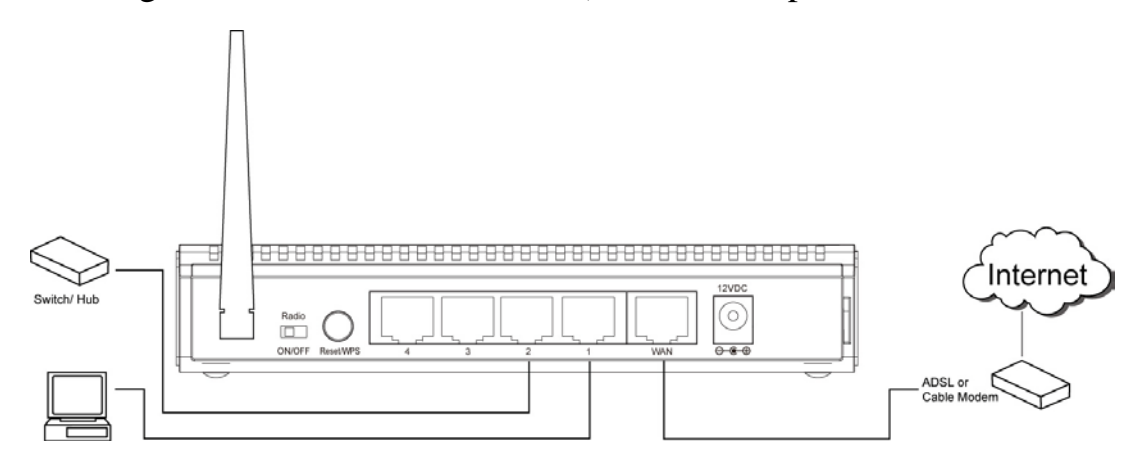

3. Connect the A/C power adapter to the wall socket, and then connect it to the 'Power'socket of the router.

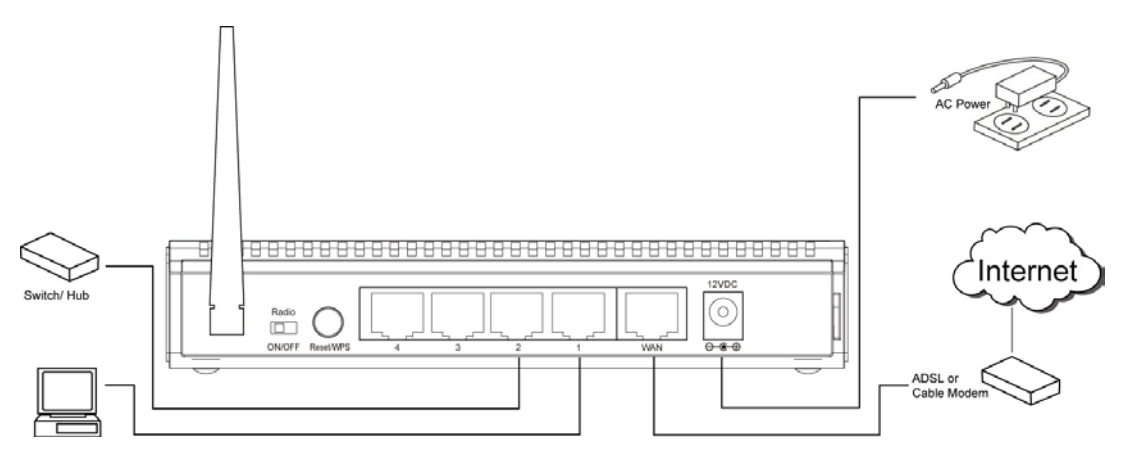

Please check all LEDs on the front panel. 'PWR' LED should be steadily on, WAN and LAN LEDs should be on if the computer / network device connected to the respective port of the router is powered on and correctly connected.

If 'PWR' LED is still off and you're sure that all cable connections are connected properly, please contact your dealer of purchase for assistance.

#### *Network Setup*

Please use the web browser to configure the wireless router. A computer with wired Ethernet connection to the wireless router is required for this first-time configuration.

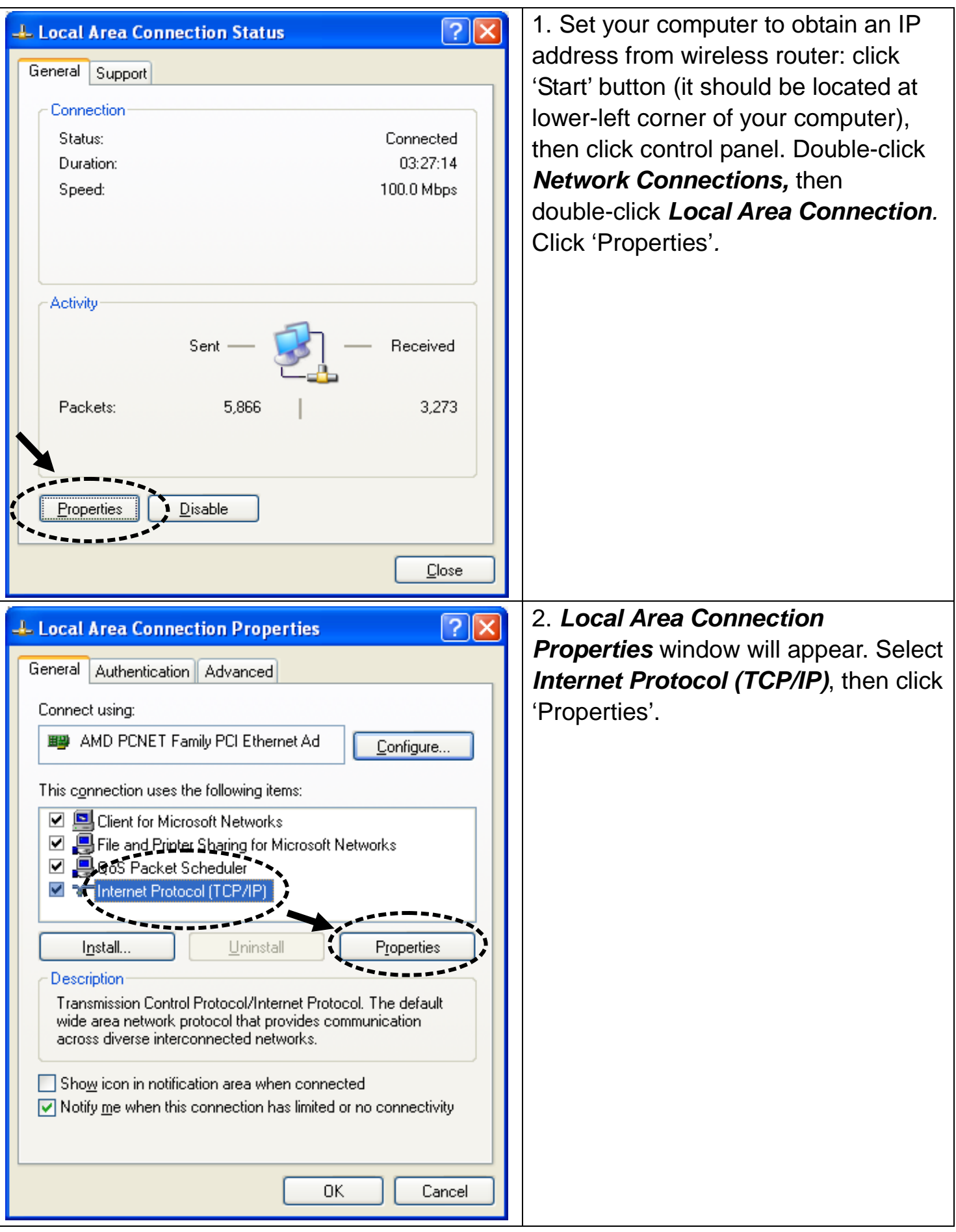

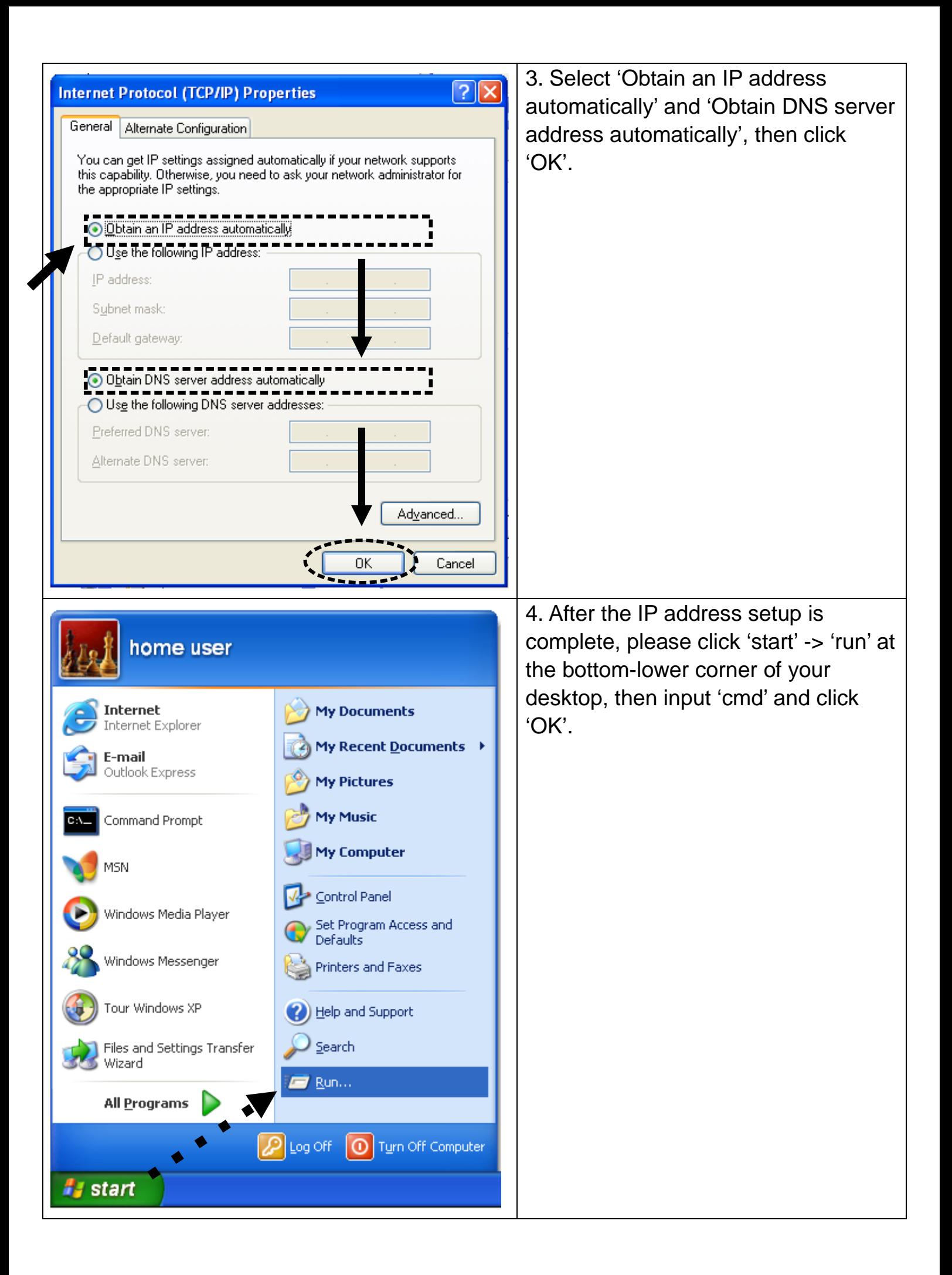

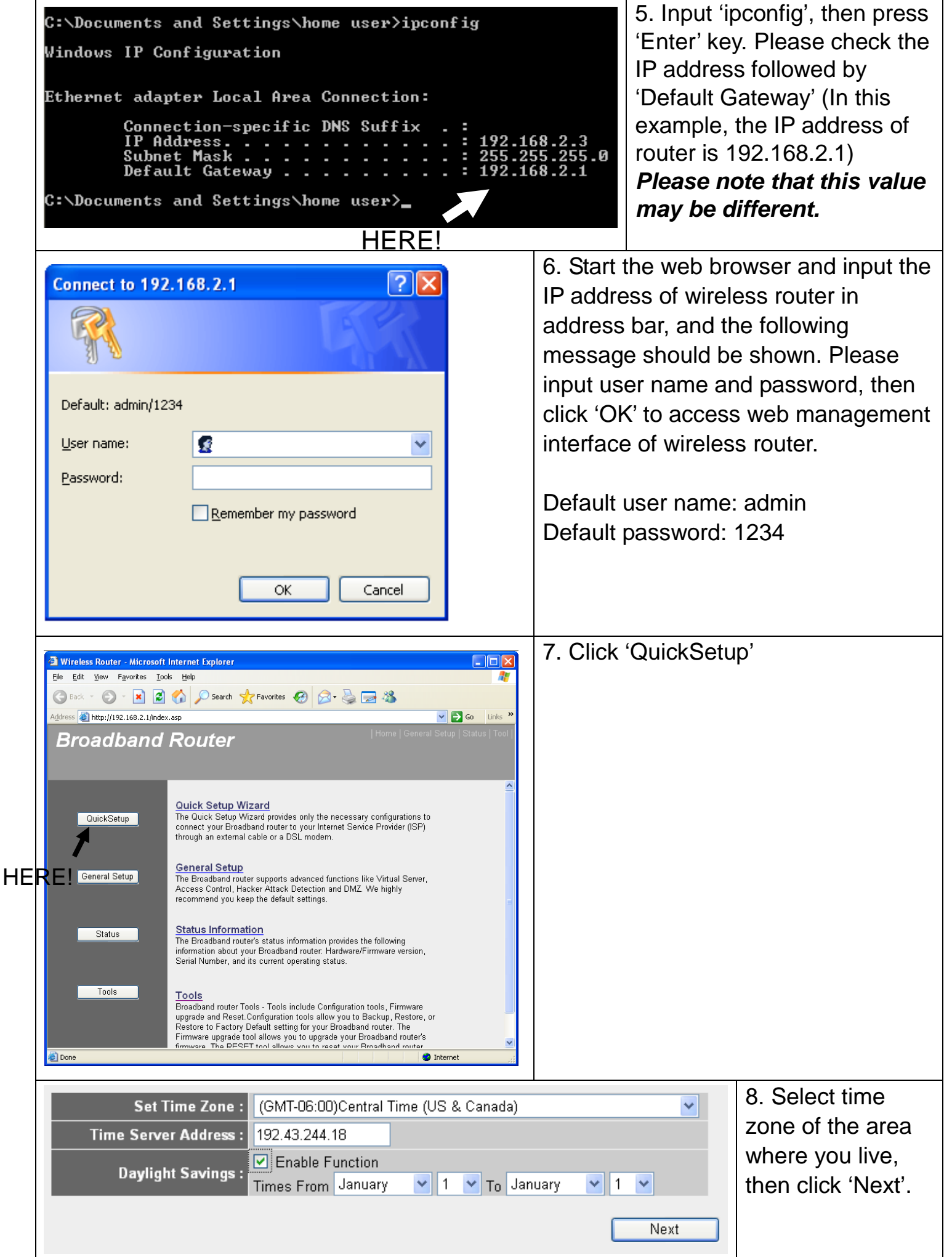

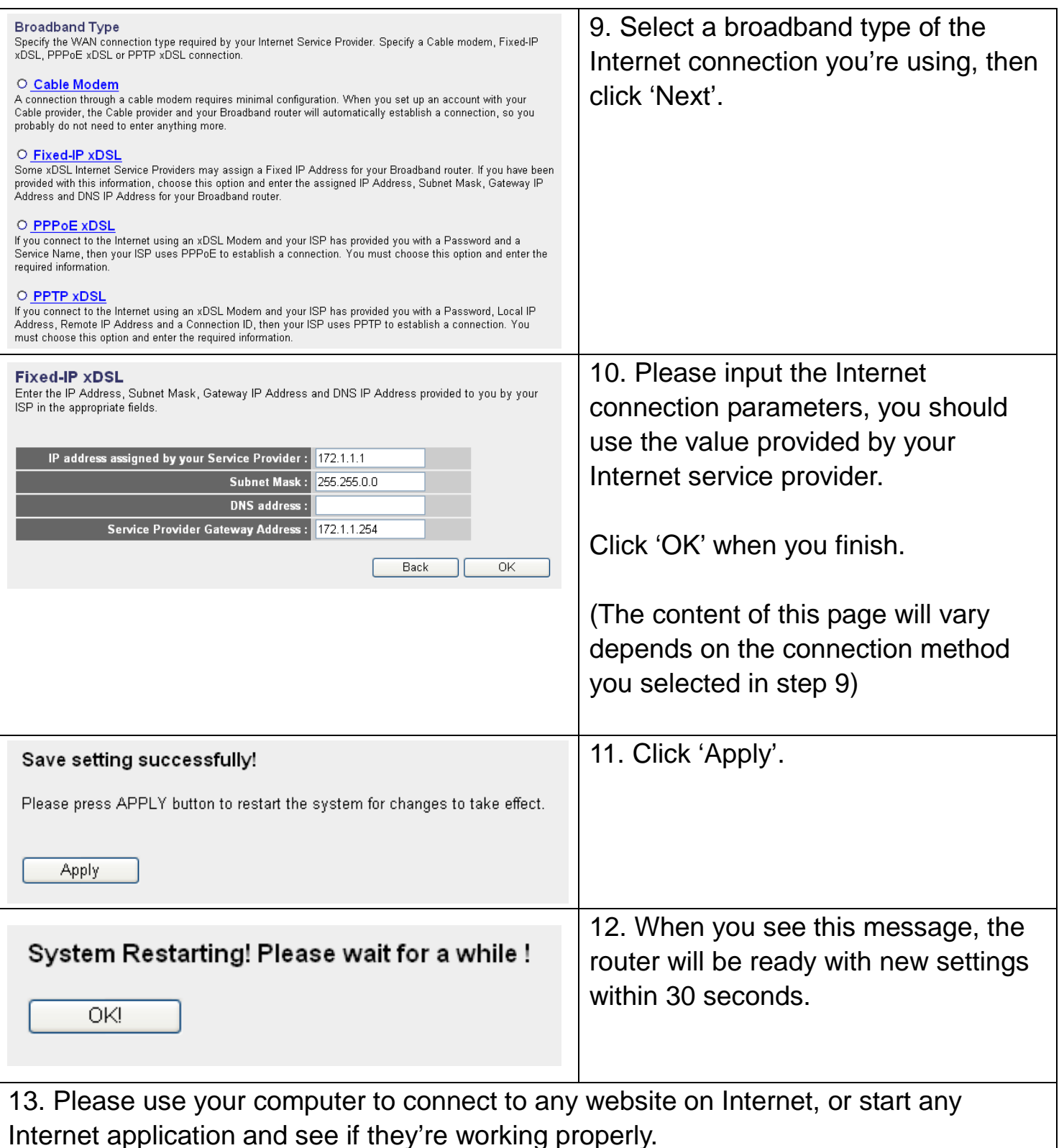

For instructions of advanced settings and wireless network setup, please refer to user manual in supplied CD-ROM.

FCCCO